## Fichier:Decoupe Telecommande.svg

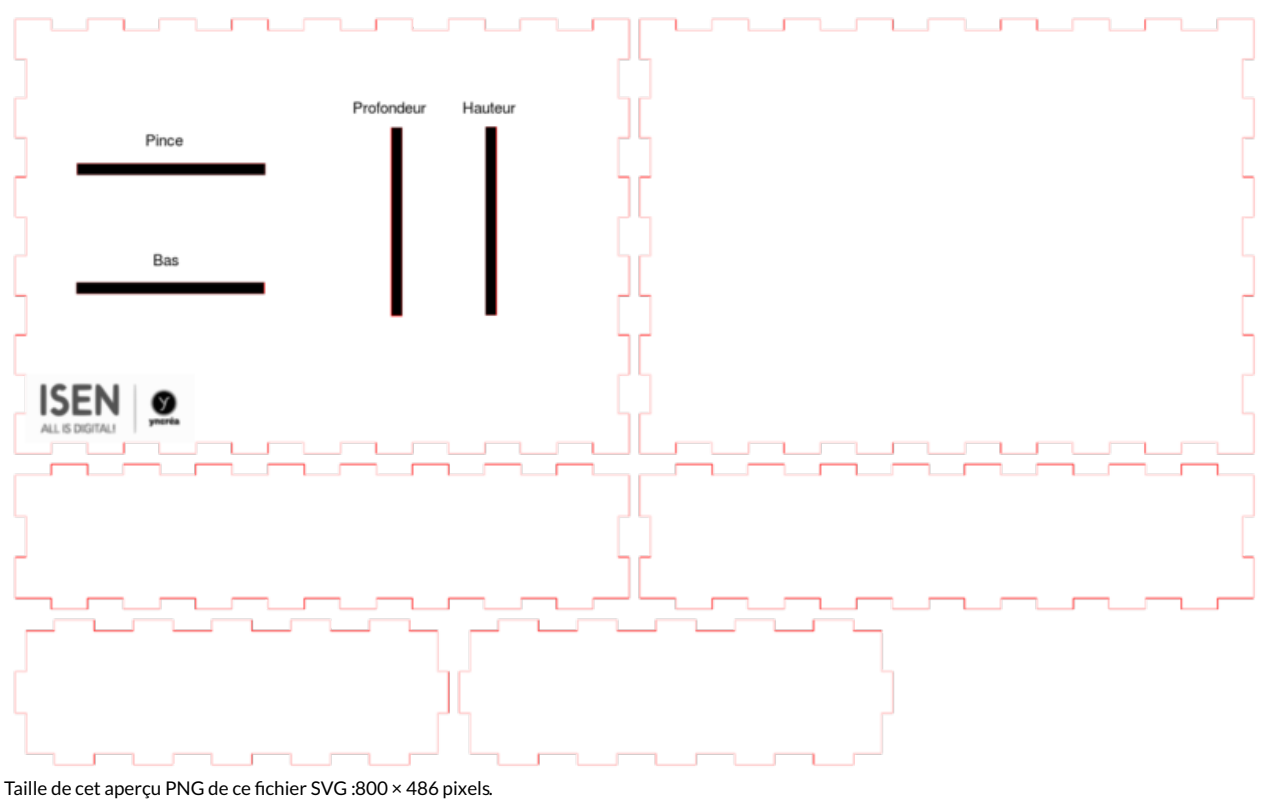

Fichier [d'origine](https://wikifab.org/images/3/3e/Decoupe_Telecommande.svg) (Fichier SVG, résolution de 1 319 × 801 pixels, taille : 143 Kio) Fichier contenant les plan de decoupe laser de la telecommande

## Historique du fichier

Cliquer sur une date et heure pour voir le fichier tel qu'il était à ce moment-là.

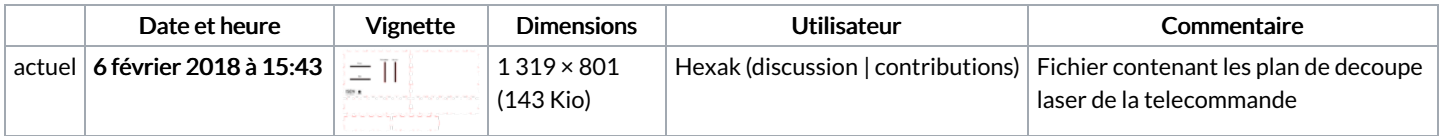

Vous ne pouvez pas remplacer ce fichier.

## Utilisation du fichier

Les 2 fichiers suivants sont des doublons de celui-ci (plus de [détails](https://wikifab.org/wiki/Sp%25C3%25A9cial:Recherche_fichier_en_double/Decoupe_Telecommande.svg)) :

Fichier:Découpe Laser [Télécommande.svg](https://wikifab.org/wiki/Fichier:D%25C3%25A9coupe_Laser_T%25C3%25A9l%25C3%25A9commande.svg) [Fichier:MeArm](https://wikifab.org/wiki/Fichier:MeArm_Gravure.svg) Gravure.svg

Aucune page n'utilise ce fichier.

## Métadonnées

Ce fichier contient des informations supplémentaires, probablement ajoutées par l'appareil photo numérique ou le numériseur utilisé pour le créer. Si le fichier a été modifié depuis son état original, certains détails peuvent ne pas refléter entièrement l'image modifiée.

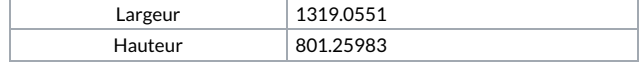